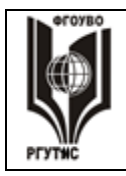

#### ФЕДЕРАЛЬНОЕ ГОСУДАРСТВЕННОЕ БЮДЖЕТНОЕ ОБРАЗОВАТЕЛЬНОЕ УЧРЕЖДЕНИЕ ВЫСШЕГО ОБРАЗОВАНИЯ **«РОССИЙСКИЙ ГОСУДАРСТВЕННЫЙ УНИВЕРСИТЕТ ТУРИЗМА И СЕРВИСА»**

СК РГУТИС …

*Лист 1*

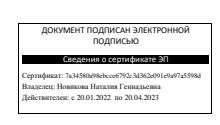

#### **УТВЕРЖДЕНО:**

**Ученым советом Института сервисных технологий ФГБОУ ВО «РГУТИС» Протокол № 7 от «10» февраля 2022г.**

# **ФОНД ОЦЕНОЧНЫХ СРЕДСТВ ДИСЦИПЛИНЫ**  *ОУД.12 ИНФОРМАТИКА*

**основной профессиональной образовательной программы среднего профессионального образования – программы подготовки специалистов среднего звена по специальности:** *09.02.07 Информационные системы и программирование* **Квалификация:** *специалист по информационным системам*

*год начала подготовки: 2022*

**Разработчики:** 

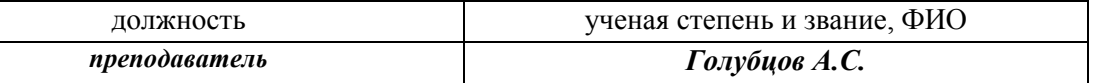

**Фонд оценочных средств согласован и одобрен руководителем ППССЗ:** 

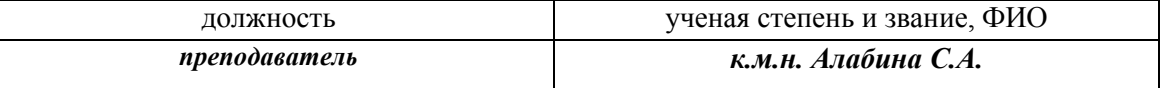

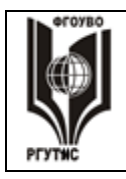

#### **1. Общие положения**

Фонд оценочных средств (ФОС) предназначены для контроля и оценки образовательных достижений студентов.

ФОС включают контрольные материалы для проведения текущего контроля и промежуточной аттестации в форме зачета.

# **2. Результаты освоения дисциплины, подлежащие проверке**

1.1. В результате аттестации по учебной дисциплине осуществляется комплексная проверка следующих умений и знаний, а также динамика формирования общих компетенций:

*Таблица 1*

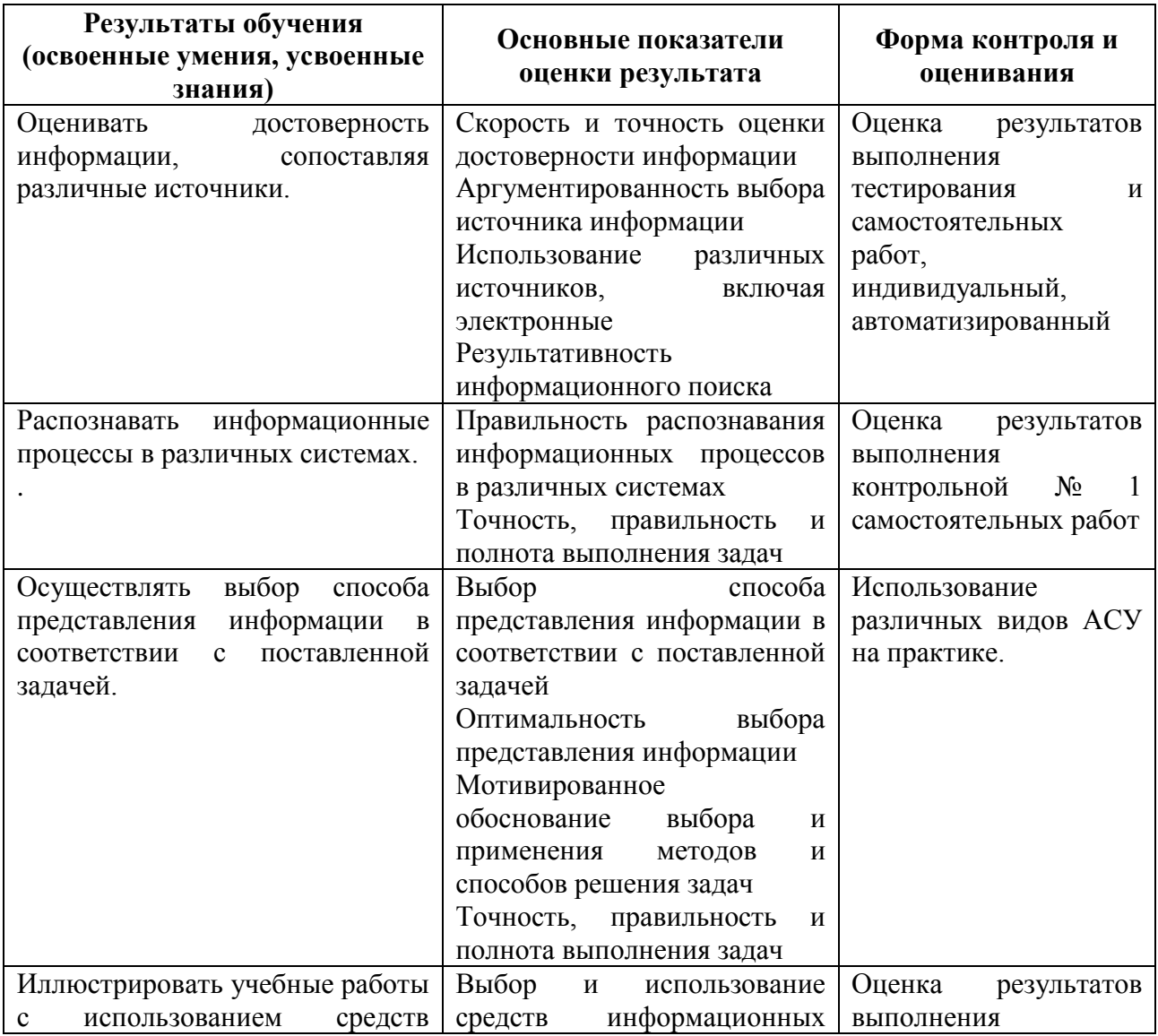

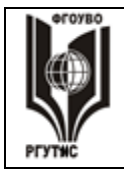

#### ФЕДЕРАЛЬНОЕ ГОСУДАРСТВЕННОЕ БЮДЖЕТНОЕ ОБРАЗОВАТЕЛЬНОЕ УЧРЕЖДЕНИЕ ВЫСШЕГО ОБРАЗОВАНИЯ **«РОССИЙСКИЙ ГОСУДАРСТВЕННЫЙ УНИВЕРСИТЕТ ТУРИЗМА И СЕРВИСА»**

СК РГУТИС …

*Лист 3*

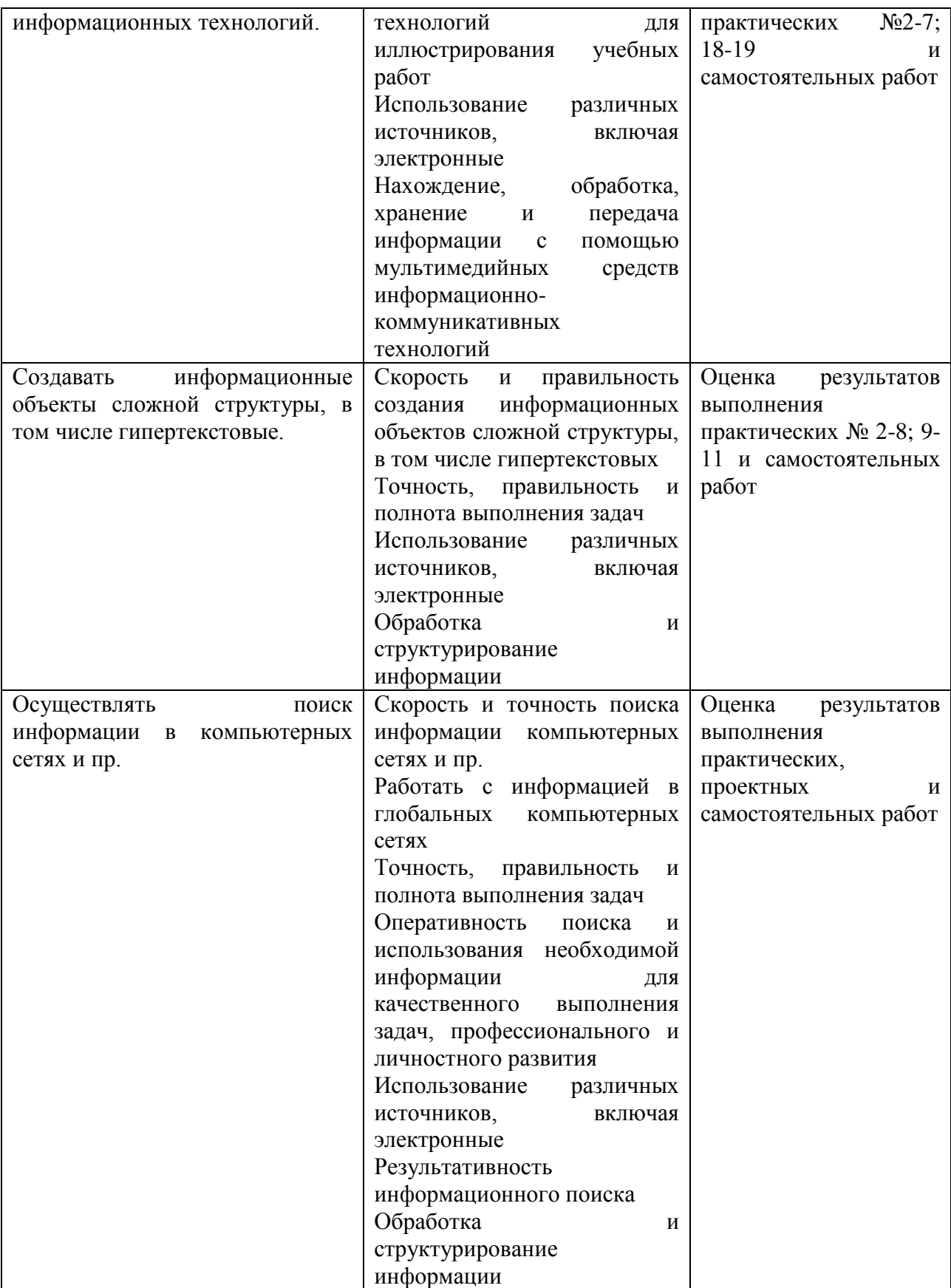

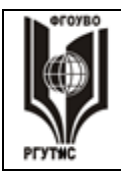

#### ФЕДЕРАЛЬНОЕ ГОСУДАРСТВЕННОЕ БЮДЖЕТНОЕ ОБРАЗОВАТЕЛЬНОЕ УЧРЕЖДЕНИЕ ВЫСШЕГО ОБРАЗОВАНИЯ «РОССИЙСКИЙ ГОСУДАРСТВЕННЫЙ УНИВЕРСИТЕТ **ТУРИЗМА И СЕРВИСА»**

СК РГУТИС

 $A$ ucm 4

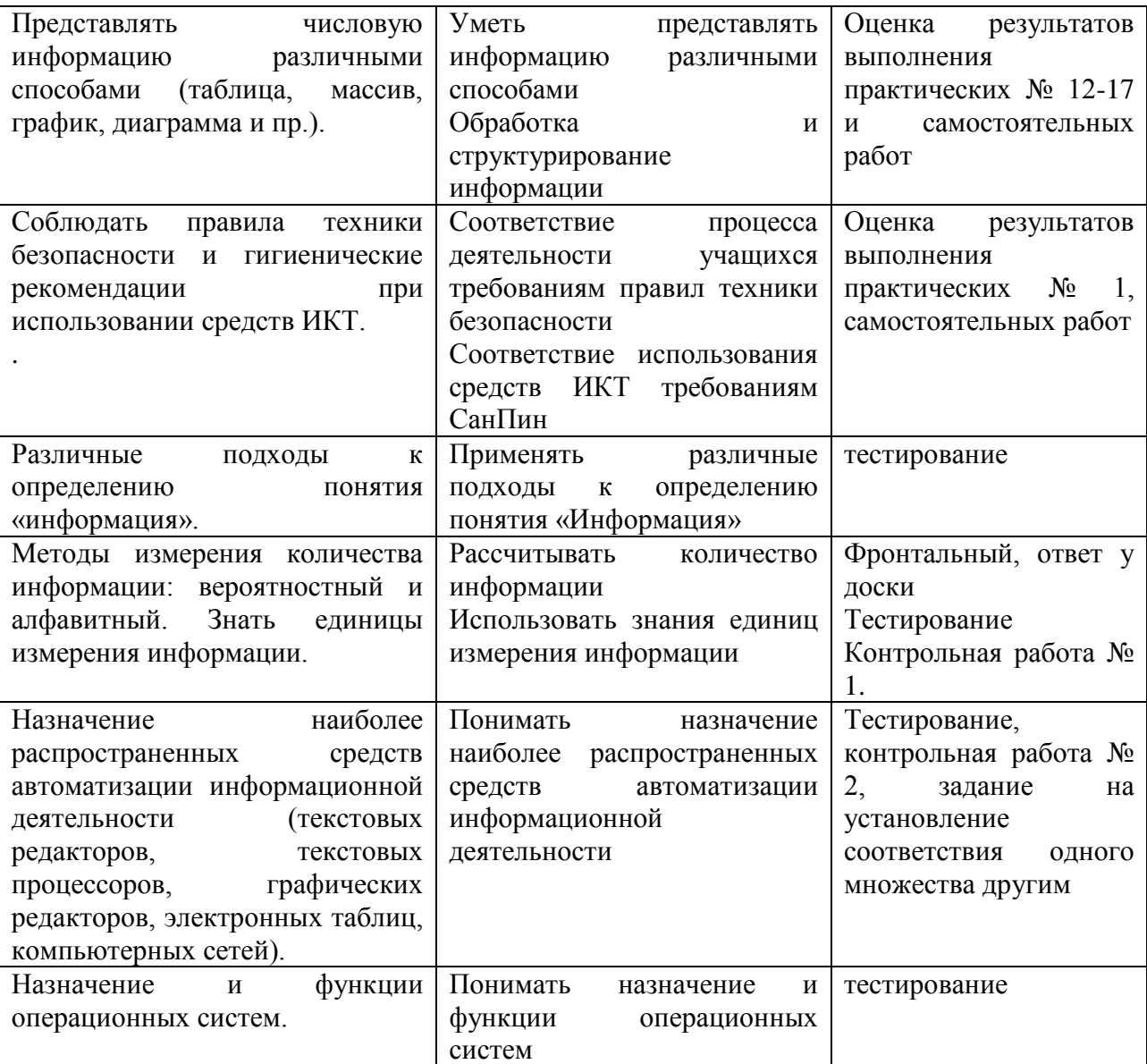

#### Контрольно-измерительные материалы для промежуточной аттестации по учебной дисциплине

Предметом оценки являются умения и знания. Контроль и оценка осуществляются с использованием следующих форм и методов:

- для текущего контроля практические и самостоятельные работы,
- для промежуточной аттестации:
- 2 семестр экзамен

## Типовые задания для оценки освоения учебной дисциплины

## 1. Массовое производство персональных компьютеров началось ...

![](_page_4_Picture_0.jpeg)

- *1. в 40-ые годы*
- *2. в 50-ые годы*
- *3. в 80-ые годы*
- 4. *в 90-ые годы*

#### **2. За основную единицу измерения количества информации принят …**

- *1. 1 бод*
- *2. 1 бит*
- *3. 1 байт*
- *4. 1 Кбайт*

## **3. Как записывается десятичное число 5 в двоичной системе счисления?**

- *1. 101*
- *2. 110*
- *3. 111*
- 4. *100*

## **4. Производительность работы компьютера (быстрота выполнения операций) зависит от ...**

- 1. *размера экрана дисплея*
- 2. *частоты процессора*
- 3. *напряжения питания*
- 4. *быстроты нажатия на клавиши*

## **5. Какое устройство может оказывать вредное воздействие на здоровье человека?**

- *1. Принтер*
- *2. Монитор*
- *3. системный блок*
- 4. *модем*

## **6. Файл - это ...**

- *1. единица измерения информации*
- *2. программа в оперативной памяти*
- *3. текст, распечатанный на принтере*
- 4. *программа или данные на диске, имеющие имя*

## **7. Имя файла состоит из двух частей:**

- *1. адреса первого сектора и объёма файла*
- *2. области хранения файлов и каталога*
- *3. имени и расширения*
- *4. имени и адреса первого сектора*

## **8. Модель есть замещение изучаемого объекта, другим объектом, который отражает ...**

- *1. все стороны данного объекта*
- *2. некоторые стороны данного объекта*

![](_page_5_Picture_0.jpeg)

СК РГУТИС

- 3. существенные стороны данного объекта
- 4. несущественные стороны данного объекта

# 9. Свойством алгоритма является ...

- 1. Результативность
- 2. Цикличность
- 3. возможность изменения последовательности выполнения команд
- 4. возможность выполнения алгоритма в обратном порядке

# 10. Алгоритмическая структура какого типа изображена на блок-схеме?

![](_page_5_Figure_12.jpeg)

- 1. Цикл
- 2. Ветвление
- 3. Подпрограмма
- 4. линейная

# 11.Что изменяет операция присваивания?

- 1. значение переменной
- 2. имя переменной
- 3. тип переменной
- 4. тип алгоритма

## 12. Минимальным объектом, используемым в текстовом редакторе, является...

- 1. Слово
- 2. точка экрана (пиксел)
- 3. абзац
- 4. знакоместо (символ)

# 13. Инструментами в графическом редакторе являются...

- 1. линия, круг, прямоугольник
- 2. выделение, копирование, вставка
- 3. карандаш, кисть, ластик
- 4. наборы цветов (палитры)

# 14.В состав мультимедиа-компьютера обязательно входит ...

- 1. проекционная панель
- 2. CD-ROM дисковод и звуковая плата
- 3. Модем
- 4. плоттер

![](_page_6_Picture_0.jpeg)

#### *15.***В электронных таблицах выделена группа ячеек A1:B3. Сколько ячеек входит в эту группу?**

- *1. 6*
- *2. 5*
- *3. 4*
- 4. *3*

# **16.Результатом вычислений в ячейке C1 будет:**

![](_page_6_Picture_206.jpeg)

- *1. 5*
- *2. 10*
- *3. 15*
- 4. *20*
- 17.Какую строку будет занимать запись Pentium после проведения сортировки по возрастанию в поле **Опер. память**?

![](_page_6_Picture_207.jpeg)

- *1. 1*
- *2. 2*

*3. 3* 

4. *4*

**18.Модем, передающий информацию со скоростью 28800 бит/с, может передать две страницы текста (3600 байт) в течение ...**

- *1. 1 секунды*
- *2. 1 минуты*
- *3. 1 часа*
- 4. *1 дня*

## **19.Какой из способов подключения к Internet обеспечивает наибольшие возможности для доступа к информационным ресурсам ...**

- *1. удаленный доступ по коммутируемому телефонному каналу*
- *2. постоянное соединение по оптоволоконному каналу*
- *3. постоянное соединение по выделенному телефонному каналу*
- 4. *терминальное соединение по коммутируемому телефонному каналу*

## **20.Гипертекст - это ...**

![](_page_7_Picture_0.jpeg)

СК РГУТИС

- 1. очень большой текст
- 2. структурированный текст, в котором могут осуществляться переходы по выделенным меткам
- 3. текст, набранный на компьютере
- 4. текст, в котором используется шрифт большого размера

Время выполнения задания - 2 часа.

## 3.1.2. Контрольная работа

## Вариант I

1. Считая, что каждый символ кодируется 16-ю битами, оцените информационный объем следующей пушкинской фразы в кодировке Unicode:

#### Привычка свыше нам дана: Замена счастью она.

1) 44 бита 2) 704 бита и 3) 44 байта и 4) 704 байта

#### 2. Заполните пустые клетки таблицы

![](_page_7_Picture_87.jpeg)

## 3. Переведите числа в десятичную систему счисления. Выполните сложение.

- a)  $100110011_2+10001001_2$
- 6)  $1111111_2+100001_2$
- $\mu$ ) 10000001<sub>2</sub>+1111111<sub>2</sub>

 $r)$ 1001001<sub>2</sub>+1F<sub>16</sub>

![](_page_8_Picture_0.jpeg)

 $\mu$ )23<sub>8</sub>+65<sub>10</sub> e)1001110<sub>2</sub>+44<sub>16</sub>

#### 4. Расположить числа в порядке возрастания.

 $111_2$ , A2<sub>16</sub>, 34<sub>8</sub>, 76<sub>10</sub>

# Вариант II

1. Считая, что каждый символ кодируется двумя байтами, оцените информационный объем следующего предложения в кодировке Unicode: Один пуд – около 16,4 килограмм.

![](_page_8_Picture_76.jpeg)

#### 2. Заполните пустые клетки таблицы

![](_page_8_Picture_77.jpeg)

## 3. Переведите числа в десятичную систему счисления. Выполните сложение.

- a)  $1000001110_2+1100110_2$
- $(6)$  10001001<sub>2</sub>+1010101<sub>2</sub>
- $\mu$ ) 111000111<sub>2</sub>+1000001<sub>2</sub>

 $\Gamma$ )11011011<sub>2</sub>+29<sub>16</sub>  $\mu$ )45<sub>8</sub>+81<sub>10</sub> e)1110011<sub>2</sub>+FF<sub>16</sub>

![](_page_9_Picture_0.jpeg)

#### **4. Расположить числа в порядке возрастания.**  $10001_{2}$ , B5<sub>16</sub>, 73<sub>8</sub>, 87<sub>10</sub>

## **3.1.3. Задание для дифференцированного зачета**

*Диф. зачет состоит из 13 теоретических вопросов и 1-го практического задания на применение одного из наиболее распространенных средств автоматизации информационной деятельности.*

## **Инструкция**

Внимательно прочитайте задание. Время выполнения задания – 1 час

#### **Вариант 1.**

- 1. Массовое производство персональных компьютеров началось ...
	- 1) в 40-ые годы
	- 2) в 50-ые годы
	- 3) в 80-ые годы
	- 4) в 90-ые годы
- 2. За основную единицу измерения количества информации принят
	- 1) 1 бод
	- 2) 1 бит
	- 3) 1 байт
	- 4) 1 Кбайт

3. Производительность работы компьютера (быстрота выполнения операций) зависит от

- 1) размера экрана дисплея
- 2) частоты процессора
- 3) напряжения питания
- 4) быстроты нажатия на клавиши

4. Какое устройство может оказывать вредное воздействие на здоровье человека?

- 1) принтер
- 2) монитор
- 3) системный блок
- 4) модем

![](_page_10_Picture_0.jpeg)

СК РГУТИС

Aucm 11

- 5. Файл это ...
	- 1) единица измерения информации
	- 2) программа в оперативной памяти
	- 3) текст, распечатанный на принтере
	- 4) программа или данные на диске, имеющие имя
- 6. Информация это.....
	- 1) сведения, передаваемые людьми различными способами устно, с помощью сигналов или технических средств.
	- 2) сведения, являющиеся объектом хранения, передачи и преобразования.
	- 3) данные, находящиеся в компьютере.
	- 4) знания, получаемые из Интернета.
- 7. Архитектура компьютера это.......
	- 1) описание компьютера на некотором общем уровне
	- 2) информационные связи
	- 3) оперативная память
	- 4) запоминающее устройство.

8. Системное программное обеспечение - это.....

1) совокупность программ, посредством которых пользователь решает свои информационные задачи, не прибегая к системам программирования;

2) совокупность программных средств, предназначенных ДЛЯ поддержания функционирования компьютера  $\overline{M}$ управления  $er$ устройствами;

3) комплекс инструментальных программных средств, обеспечивающие создание, модификацию компьютерных программ на одном из языков программирования.

4) совокупность программ, обеспечивающих работоспособность самой информационной системы и решение задач организации.

9. Гибкий диск, или дискета - это....

1) устройство небольшого объема информации. ЛЛЯ хранения представляющее собой гибкий пластиковый диск в защитной оболочке.

2) устройство резервного копирования больших объемов ДЛЯ информации.

3) миниатюрный мобильный накопитель памяти размером с зажигалку, подсоединяемый к USB-порту.

4) накопитель на лазерных дисках.

![](_page_11_Picture_0.jpeg)

#### ФЕДЕРАЛЬНОЕ ГОСУДАРСТВЕННОЕ БЮДЖЕТНОЕ ОБРАЗОВАТЕЛЬНОЕ УЧРЕЖДЕНИЕ ВЫСШЕГО ОБРАЗОВАНИЯ «РОССИЙСКИЙ ГОСУДАРСТВЕННЫЙ УНИВЕРСИТЕТ **ТУРИЗМА И СЕРВИСА»**

# 10. В процессе редактирования текста изменяется...

- 1) размер шрифта
- 2) параметры абзаца
- 3) последовательность символов, слов, абзацев
- 4) параметры страницы

# 11. Какое устройство обладает наибольшей скоростью обмена информацией?

- 1) CD-ROM дисковод
- 2) жесткий лиск
- 3) дисковод для гибких дисков
- 4) микросхемы оперативной памяти

12. Чтобы сохранить текстовый файл (документ) в определенном формате необходимо задать

- 1) размер шрифта
- 2) тип файла
- 3) параметры абзаца
- 4) размеры страницы.

13. Гипертекст - это ...

1) очень большой текст

2) структурированный текст, в котором могут осуществляться переходы по выделенным меткам

- 3) текст, набранный на компьютере
- 4) текст, в котором используется шрифт большого размера

# Вариант 2.

1. Общим свойством машины Бэббиджа и современного компьютера является способность обрабатывать

- 1) числовую информацию
- 2) текстовую информацию
- 3) звуковую информацию
- 4) графическую информацию
- 2. Чему равен 1 байт?
	- 1) 10 бит
	- 2) 10 Кбайт
	- 3) 8 бит
	- 4) 1 бод

3. При выключении компьютера вся информация стирается ...

1) на гибком диске

![](_page_12_Picture_0.jpeg)

#### ФЕДЕРАЛЬНОЕ ГОСУДАРСТВЕННОЕ БЮДЖЕТНОЕ ОБРАЗОВАТЕЛЬНОЕ УЧРЕЖДЕНИЕ ВЫСШЕГО ОБРАЗОВАНИЯ «РОССИЙСКИЙ ГОСУЛАРСТВЕННЫЙ УНИВЕРСИТЕТ ТУРИЗМА И СЕРВИСА»

СК РГУТИС  $\ddotsc$ 

- 2) на CD-ROM диске
- 3) на жестком диске
- 4) в оперативной памяти
- 4. В каком направлении от монитора вредные излучения максимальны?
	- 1) от экрана вперед
	- 2) от экрана назад
	- 3) от экрана вниз
	- 4) от экрана вверх
- 5. В процессе редактирования текста изменяется ...
	- 1) размер шрифта
	- 2) параметры абзаца
	- 3) последовательность символов, слов, абзацев
	- 4) параметры страницы
- 6. Архив информации это....
	- 1) основные приемы по работе с таблицами
	- 2) сохранение пользователем информации в специальном сжатом файле с последующим извлечением ее из этого файла.
	- 3) создание, копирование, перемещение и удаление файлов.
	- 4) специальная папка, которая используется для просмотра содержимого дисков.
- 7. Винчестер  $-$  это........

1) единственный носитель внешней памяти, используемый в процессе обработки информации.

небольшого 2) устройство хранения объема информации. ЛЛЯ представляющее собой гибкий пластиковый диск в защитной оболочке.

3) устройство резервного копирования больших объемов ЛЛЯ информации.

4) это миниатюрный мобильный накопитель памяти размером  $\mathbf{c}$ зажигалку, подсоединяемый к USB-порту.

8. Программное обеспечение – это.....

1) совокупность программ, посредством которых пользователь решает свои информационные задачи, не прибегая к системам программирования;  $2)$   $3T0$ инструментальных программных комплекс средств, обеспечивающие создание, модификацию компьютерных программ на одном из языков программирования.

![](_page_13_Picture_0.jpeg)

 $3)$   $3$ TO совокупность программных средств, предназначенных ДЛЯ поддержания функционирования компьютера  $\mathbf{M}$ управления  $er$ устройствами;

4) это совокупность программ, обеспечивающих работоспособность самой информационной системы и решение задач организации.

9. Локальная сеть – это.....

1) физическая конфигурация сети в совокупности с ее логическими характеристиками.

2) группа из нескольких компьютеров, соединенных между собой посредством кабелей, используемых для передачи информации между компьютерами.

3) вид связи, которая используется при описании основной компоновки сети.

4) телефонная связь для выхода в Интернет.

10. Чему равен  $1\overline{16}$ ?

- 1) 8 Мбайт
- 2) 1024 Кбайт
- 3) 1024 Мбайт
- 4) 32 Мбайта.
- 11. Информация это.....

1) сведения, передаваемые людьми различными способами - устно, с помощью сигналов или технических средств.

- 2) сведения, являющиеся объектом хранения, передачи и преобразования.
- 3) данные, находящиеся в компьютере.
- 4) знания, получаемые из Интернета.

12. Чтобы сохранить текстовый файл (документ) в определенном формате необходимо задать

- 1) размер шрифта
- 2) тип файла
- 3) параметры абзаца
- 4) размеры страницы

![](_page_13_Picture_138.jpeg)

# Вариант 3.

![](_page_14_Picture_0.jpeg)

СК РГУТИС

# 1. Первые ЭВМ были созданы...

- 1) в 40-ые годы
- 2) в 60-ые голы
- 3) в 70-ые годы
- 4) в 80-ые годы
- 2. Чему равен 1 Кбайт ...
	- 1) 1000 бит
	- 2) 1000 байт
	- 3) 1024 бит
	- 4) 1024 байт
- 3. Какое устройство обладает наибольшей скоростью обмена информацией?
	- 1) CD-ROM дисковод
	- 2) жесткий диск
	- 3) дисковод для гибких дисков
	- 4) микросхемы оперативной памяти
- 4. В целях сохранения информации гибкие диски необходимо оберегать от ...
	- 1) холода
	- $2)$  света
	- 3) магнитных полей
	- 4) перепадов атмосферного давления
- 5. В оперативной памяти компьютера хранятся...
	- 1) только программы
	- 2) программы и данные
	- 3) только данные
	- 4) файлы
- 6. В текстовом редакторе при задании параметров страницы устанавливаются
- 
- 1) гарнитура, размер, начертание
- 2) отступ, интервал
- 3) поля, ориентация
- 4) стиль, шаблон

7. Чтобы сохранить текстовый файл (документ) в определенном формате необходимо задать

- 1) размер шрифта
- 2) тип файла
- © РГУТИС ФОС учебной дисциплины среднего профессионального образования на основе Федеральных государственных образовательных стандартов среднего профессионального образования

![](_page_15_Picture_0.jpeg)

- 3) параметры абзаца
- 4) размеры страницы
- 8. Прикладное программное обеспечение это....

1) совокупность программ, посредством которых пользователь решает свои информационные задачи, не прибегая к системам программирования; 2) комплекс инструментальных программных средств, обеспечивающие создание, модификацию компьютерных программ на одном из языков программирования;

3) совокупность всех программ, используемых компьютерами, и область деятельности по их созданию и применению;

4) совокупность программ, обеспечивающих работоспособность самой информационной системы и решение задач организации.

- 9. Массовое производство персональных компьютеров началось
	- 1) в 40-ые годы
	- 2) в 50-ые годы
	- 3) в 80-ые годы
	- 4) в 90-ые годы

10. В процессе редактирования текста изменяется...

- 1) размер шрифта
- 2) параметры абзаца
- 3) последовательность символов, слов, абзацев
- 4) параметры страницы
- 11. Архитектура компьютера это.......
	- 1) описание компьютера на некотором общем уровне
	- 2) информационные связи
	- 3) оперативная память
	- 4) запоминающее устройство.
- 12. В каком направлении от монитора вредные излучения максимальны?
	- 1) от экрана вперед
	- 2) от экрана назад
	- 3) от экрана вниз
	- 4) от экрана вверх
- 13. Файл это ...
	- 1) единица измерения информации
	- 2) программа в оперативной памяти

![](_page_16_Picture_0.jpeg)

- 3) текст, распечатанный на принтере
- 4) программа или данные на диске, имеющие имя

#### **Практические задания**

**Задание 1.** Найти ответы на вопросы, используя поисковый сервер Rambler *[\(http://www.rambler.ru\)](http://www.rambler.ru/)* или Yandex *[\(http://www.yandex.ru\)](http://www.yandex.ru/).* Указать адрес источника информации.

1) Где и когда проводилась последняя Всероссийская олимпиада по информатике? Кто стал победителем олимпиады?

2) Где и когда проводилась последняя международная олимпиада по информатике? Каков состав российской команды и ее результат? **Задание 2.** Заполнить пропуски числами:

![](_page_16_Picture_256.jpeg)

**Задание 3**. Перевести число **43<sup>10</sup>** из десятичной системы счисления в **двоичную** систему счисления. Перевести число **35<sup>10</sup>** из десятичной системы счисления в **восьмеричную** системы счисления.

**Задание 4.** Перевести число **1100101<sup>2</sup>** из двоичной системы счисления в десятичную систему счисления. Перевести число **В3<sup>16</sup>** из

шестнадцатеричной системы счисления в **десятичную** систему счисления **Задание 5.** С помощью браузера загрузите страницу поисковой системы mail.ru и узнайте в каком году вышла передача «Поле чудес». Кто ее первый ведущий. Информацию скопируйте в текстовый документ, сохраните фотографии первого ведущего.

**Задание 6.** Загрузите страницу электронного словаря В. Даля –

[www.slovardalja.ru.](../../../../../../comp/AppData/Roaming/Microsoft/Word/www.slovardalja.ru) В текстовое поле **Поиск по словарю:** введите слово, лексическое значение которого вам нужно узнать: рутина, гавот, фарворка, набель, дайга. Скопируйте результат в текстовый документ.

**Задание 7**. С помощью браузера Internet Explorer загрузите страницу поисковой системы [yandex.ru](../../../../../../comp/AppData/Roaming/Microsoft/Word/yandex.ru) и узнайте следующую информацию: Когда была оформлена первая запись в «Книге рекордов Гиннеса",

проиллюстрируйте свой ответ и сохраните информацию в текстовом документе.

**Задание 8.** *Практическое задание* с использованием мастера диаграмм в среде электронных таблиц.

Создайте таблицу пор образцу:

![](_page_16_Picture_257.jpeg)

© РГУТИС ФОС **учебной дисциплины среднего профессионального образования на основе Федеральных государственных образовательных стандартов среднего профессионального образования** 

![](_page_17_Picture_0.jpeg)

#### ФЕДЕРАЛЬНОЕ ГОСУДАРСТВЕННОЕ БЮДЖЕТНОЕ ОБРАЗОВАТЕЛЬНОЕ УЧРЕЖДЕНИЕ ВЫСШЕГО ОБРАЗОВАНИЯ «РОССИЙСКИЙ ГОСУЛАРСТВЕННЫЙ УНИВЕРСИТЕТ **ТУРИЗМА И СЕРВИСА»**

СК РГУТИС

![](_page_17_Picture_115.jpeg)

Задание 9. Используя таблицу символов, записать последовательность десятичных числовых кодов в кодировке Windows для своих ФИО, названия улицы, по которой проживаете. Таблица символов отображается в редакторе MS Word с помощью команды: вкладка Вставка $\rightarrow$ Символ $\rightarrow$ Другие символы.

## Залание 10.

редактирование, форматирование, Создание, сохранение текстового документа в среде текстового редактора.

1) Создайте в текстовом редакторе Word документ, приведенный ниже, задав следующие параметры:

а) параметры страницы: все поля по 2,0 см, размер бумаги А4, ориентация книжная;

б) для заголовка: использовать вставку WordArt;

для первого абзаца: по ширине, Comic Sans, 14, полужирный, курсив;

для второго абзаца: использовать нумерацию, Times New Roman, 14, обычный, выделяя при этом названия компьютеров жирным.

2) Сохраните данный текстовый документ под именем vopr17\_2.doc

# Компьютеры

Компьютеры бывают: настольные, ноутбуки (в том числе, нетбуки), планшетные компьютеры, карманные компьютеры, игровые приставки.

- 1. Настольные компьютеры состоят они из монитора и системного блока.
- 2. Ноутбук (или портативный компьютер) плоский переносной компьютер.
- 3. Планшетные компьютеры (Tablet PC). Компьютер представляет собой плоский экран, на котором расположены кнопки для работы с ним.
- 4. Карманные компьютеры (КПК/РDA). Мини-«машины», на которых можно делать все то же, что и на обычных.

## Залание 11.

Практическое задание. Форматирование текста.

Скопируйте файл Приложение 1, откройте его и выполните следующие действия:

![](_page_18_Picture_0.jpeg)

4.1. Заголовок оформите в виде объекта **WordArt** (т.е. графического заголовка);

4.2. Кроме заголовка и цитаты, весь текст выровняйте по ширине.

4.3. Шрифт Times New Roman, 14пт; цвет текста - синий. Междустрочный интервал - 1,5 пт.

- 4.4. Отступ красной строки 1,25 см.
- 4.5. Поля: левое и правое 2 см, верхнее и нижнее 2 см.
- 4.6. В верхнем колонтитуле напишите свою фамилию и имя.
- 4.7. Создайте границу (рамку) страницы.
- 4.8. Вставьте подходящий рисунок**.**

4.9.Вставьте номер страницы (внизу, посередине).

## **Задание 12.**

*Практическое задание* с использованием функций минимума, максимума, суммы и др. в среде электронных таблиц.

![](_page_18_Picture_216.jpeg)

![](_page_18_Picture_217.jpeg)

Найти глубину самого мелкого озера, площадь самого обширного озера и среднюю высоту озер над уровнем моря.

## **Задание 13.**

*Практическое задание* с использованием функций минимума, максимума, суммы и др. в среде электронных таблиц.

Дана таблица «Антропометрические данные учащихся группы». Необходимо рассчитать средний рост и вес учащихся группы, вычислить самого высокого и самого низкого учащегося.

Исходная таблица имеет вид:

![](_page_19_Picture_0.jpeg)

#### ФЕДЕРАЛЬНОЕ ГОСУДАРСТВЕННОЕ БЮДЖЕТНОЕ ОБРАЗОВАТЕЛЬНОЕ УЧРЕЖДЕНИЕ ВЫСШЕГО ОБРАЗОВАНИЯ **«РОССИЙСКИЙ ГОСУДАРСТВЕННЫЙ УНИВЕРСИТЕТ ТУРИЗМА И СЕРВИСА»**

СК РГУТИС …

![](_page_19_Picture_126.jpeg)

*Группа делится на две подгруппы по девять человек* 

## **Время выполнения задания – 1 час.**

**Оборудование:** *ПК, компьютерные программы* **Эталоны ответов** 

#### **Экзаменационная ведомость**

## **3.1.4. Критерии оценки**

#### **Критерий оценки устного ответа**

Оценка «5»: ответ полный и правильный на основании изученных теорий; материал изложен в определенной логической последовательности, литературным языком: ответ самостоятельный.

Оценка «4»: ответ полный и правильный на основании изученных теорий; материал изложен в определенной логической последовательности, при этом допущены две-три несущественные ошибки, исправленные по требованию учителя.

Оценка «3»: ответ полный, но при этом допущена существенная ошибка, или неполный, несвязный.

Оценка «2»: при ответе обнаружено непонимание учащимся основного содержания учебного материала или допущены существенные ошибки, которые учащийся не смог исправить при наводящих вопросах учителя. Оценка «1»: отсутствие ответа.

#### **Критерий оценки практического задания**

Оценка «5»: 1) работа выполнена полностью и правильно; сделаны правильные выводы; 2) работа выполнена по плану с учетом техники безопасности.

![](_page_20_Picture_0.jpeg)

Оценка «4»: работа выполнена правильно с учетом 2-3 несущественных ошибок, исправленных самостоятельно по требованию учителя.

Оценка «3»: работа выполнена правильно не менее чем на половину или допущена существенная ошибка.

Оценка «2»: допущены две (и более) существенные ошибки в ходе работы, которые учащийся не может исправить даже по требованию учителя. Оценка «1»: работа не выполнена.

# **Критерий оценки теста**

«5» - 86-100% правильных ответов на вопросы;

- «4» 71-85% правильных ответов на вопросы;
- «3» 51-70% правильных ответов на вопросы;
- «2» 0-50% правильных ответов на вопросы.

# **3.2. Оборудование кабинета:**

- Компьютерные столы;
- Технические средства обучения: ПК-13, экран-1, проектор-1, маршрутизатор-1; плакаты, стенды, доска;
- ПО: Windows 7, Microsoft Office 2016, Visio-2016

## **4. Информационное обеспечение обучения Основные источники:**

1. Угринович, Н.Д. Информатика : учебник / Угринович Н.Д. — Москва : КноРус, 2021. — 377 с.— URL:<https://book.ru/book/939221>

2. Угринович, Н.Д**.** Информатика. Практикум : учебное пособие / Угринович Н.Д. — Москва : КноРус, 2021. — 264 с.— URL:<https://book.ru/book/940090> **Дополнительные источники:**

1. Сергеева, И. И. Информатика : учебник / И.И. Сергеева, А.А. Музалевская, Н.В. Тарасова. — 2-е изд., перераб. и доп. — Москва : ФОРУМ : ИНФРА-М, 2021. — 384 с. — (Среднее профессиональное образование). - URL: <https://znanium.com/catalog/product/1583669>

2. Плотникова, Н. Г. Информатика и информационно-коммуникационные технологии (ИКТ) : учебное пособие / Н. Г. Плотникова. — Москва : РИОР : ИНФРА-М, 2021. — 124 с. — (Среднее профессиональное образование). - URL:<https://znanium.com/catalog/product/1229451>

# **Перечень ресурсов информационно-телекоммуникационной сети «Интернет»**

Ресурсы Интернет

1. Федеральный портал «Российское образование» Режим доступа: <http://www.edu.ru/>

![](_page_21_Picture_0.jpeg)

2. Российская государственная библиотека (РГБ) (информационносправочная система) Режим доступа: [http://www.rsl.ru](http://www.rsl.ru/) 

3. Российская национальная библиотека (информационно-справочная система) Режим доступа: [http://www.nlr.ru](http://www.nlr.ru/) 4. Единая коллекция цифровых образовательных ресурсов

Режим доступа: <http://school-collection.edu.ru/> 5. Российский общеобразовательный портал Режим доступа: <http://www.school.edu.ru/>